## **Datenblatt**

## 3er-Serie Glas-Trophäen Harfe

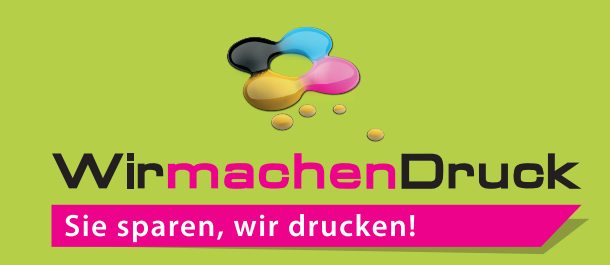

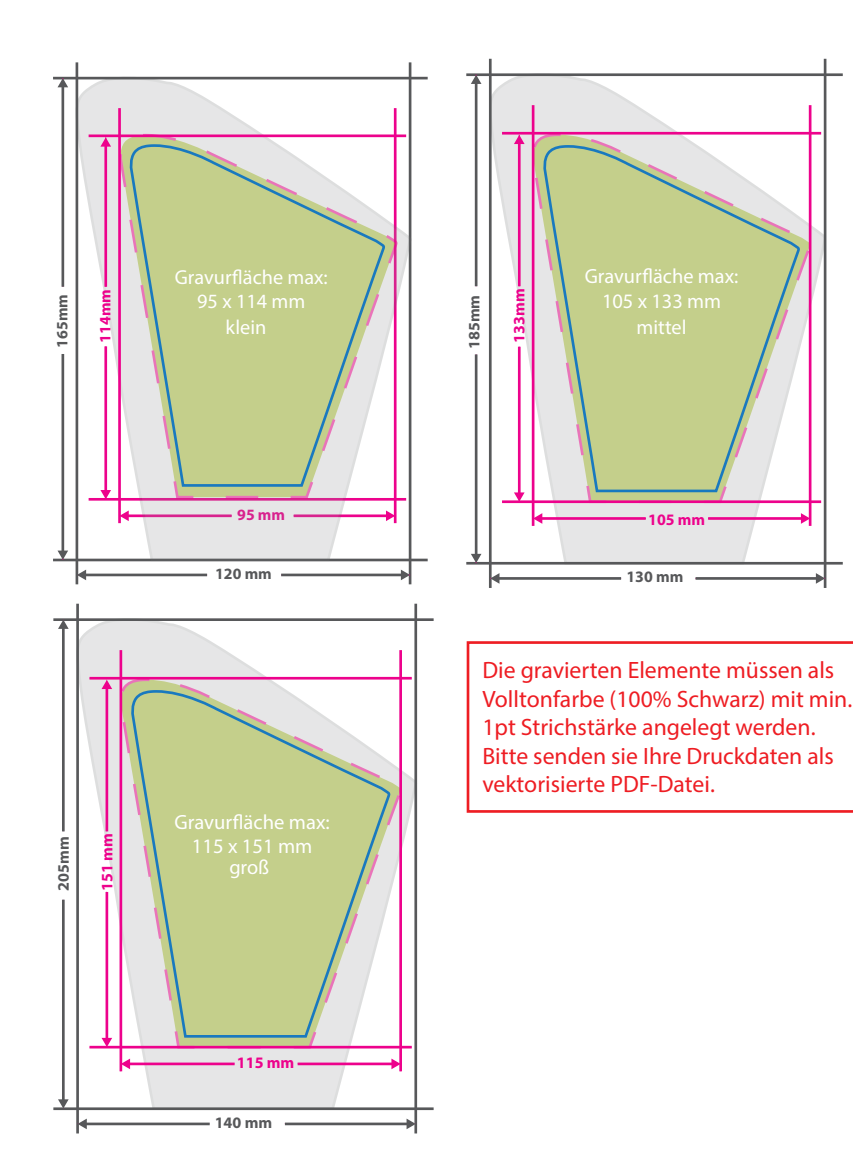

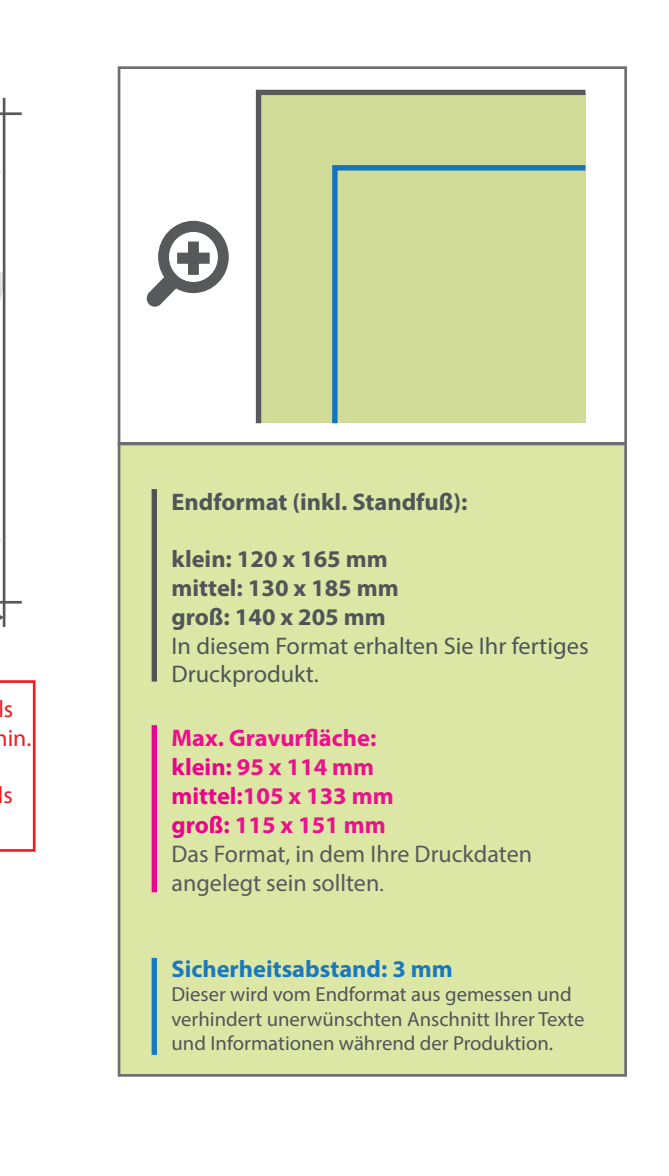

## 5 Tipps zur fehlerfreien Gestaltung Ihrer Druckdaten

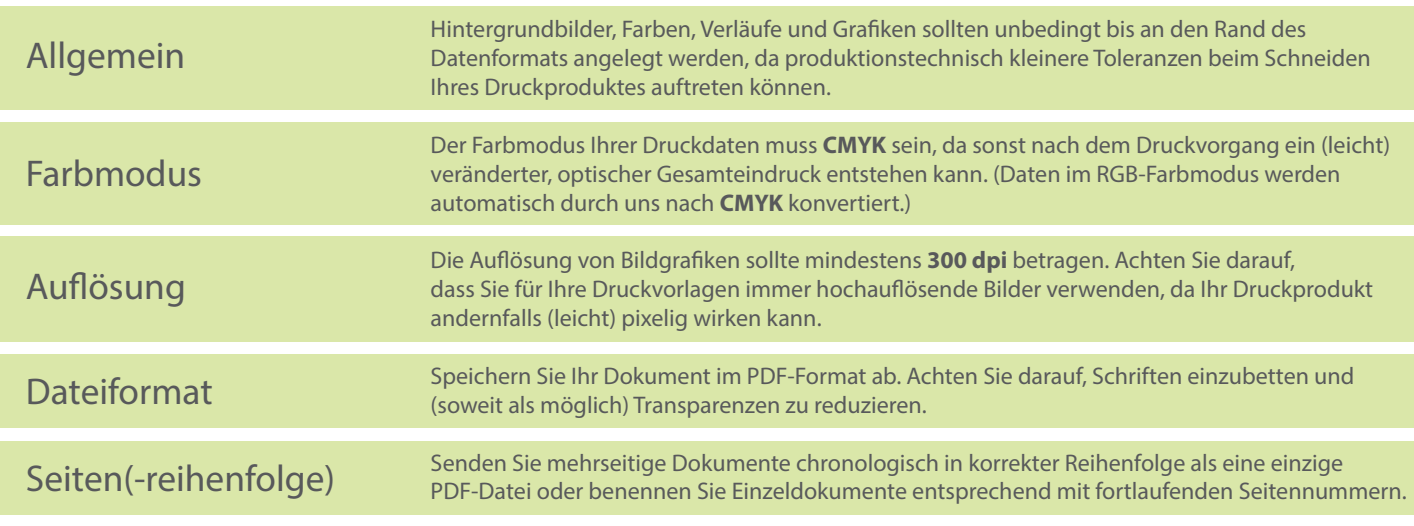